# **PLC Training Notes**

## **Why control system is required?**

- Control sequence of events,
- Keep variables constant,
- Follow some prescribed changes,
- and many more.

## **Example 1: Automatic drilling machine**

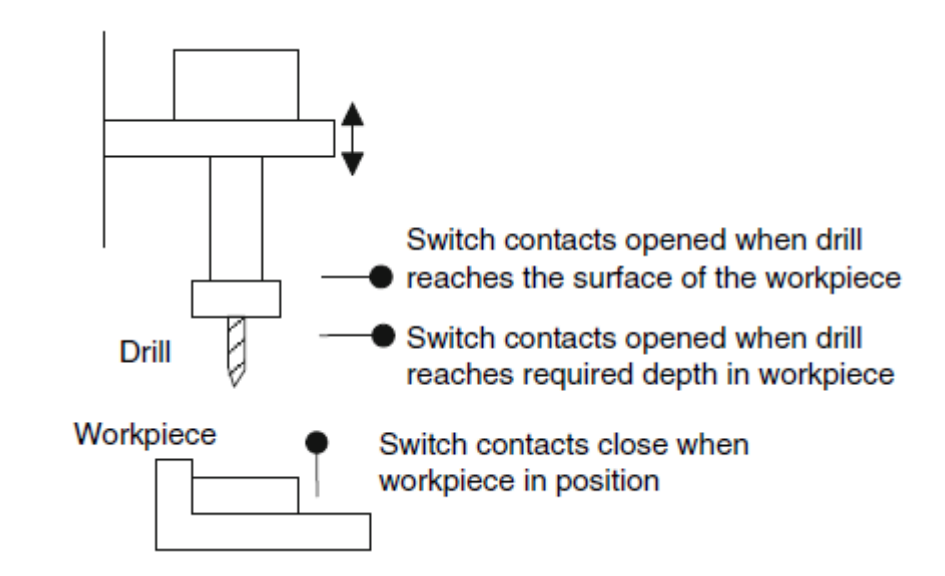

## **Example 2: Deflection-type packaging system**

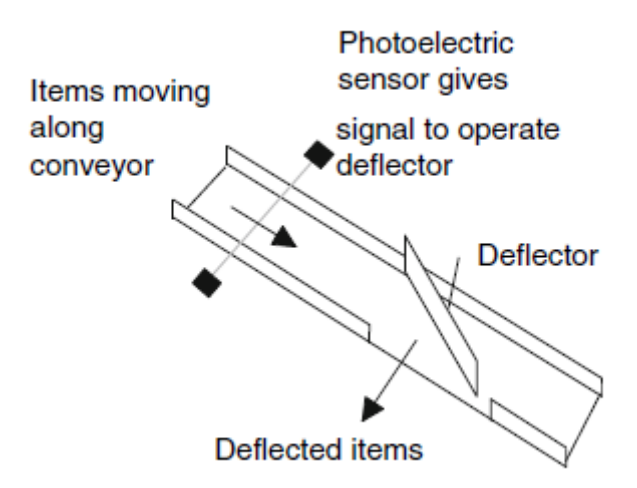

**Example 3: Mixing process**

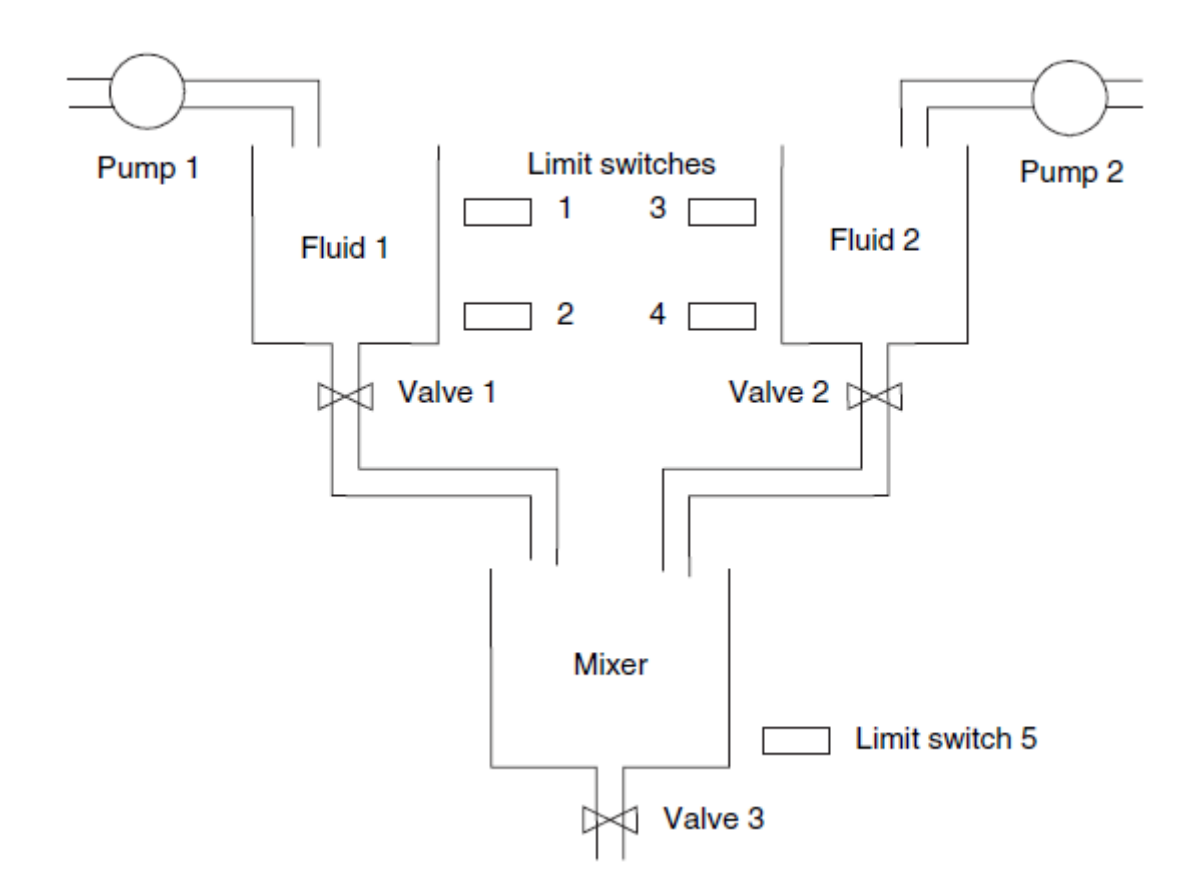

Note that the basic control circuit for the motors in the above examples is:

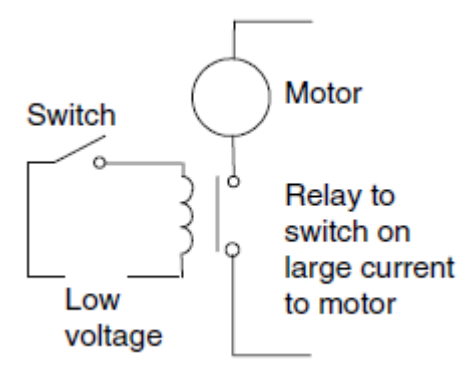

## **What is PLC?**

Programmable Logic Controller is a special form of microprocessor-based controller that uses 'programmable memory' that stores instructions and to implement functions such as logic, sequencing, timing, counting, and arithmetic in order to control machines and processes. First PLC was developed in 1969.

## **Why the term 'Logic' was used?**

Because programming is primarily concerned with implementing logic and switching operations.

Example:

If switch A closes  $\rightarrow$  output to motor circuit

If switch B closes  $\rightarrow$  output to valve circuit

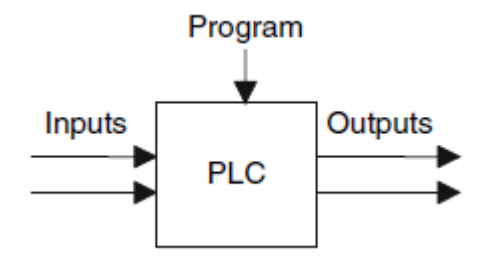

## **PLCs are optimized for control tasks and the industrial environment:**

- Designed to withstand vibrations, temperatures, humidity, and noise.
- Interfacing for inputs and outputs already inside the PLC.
- Easy to program (logic & switching).

## **PLC Hardware**

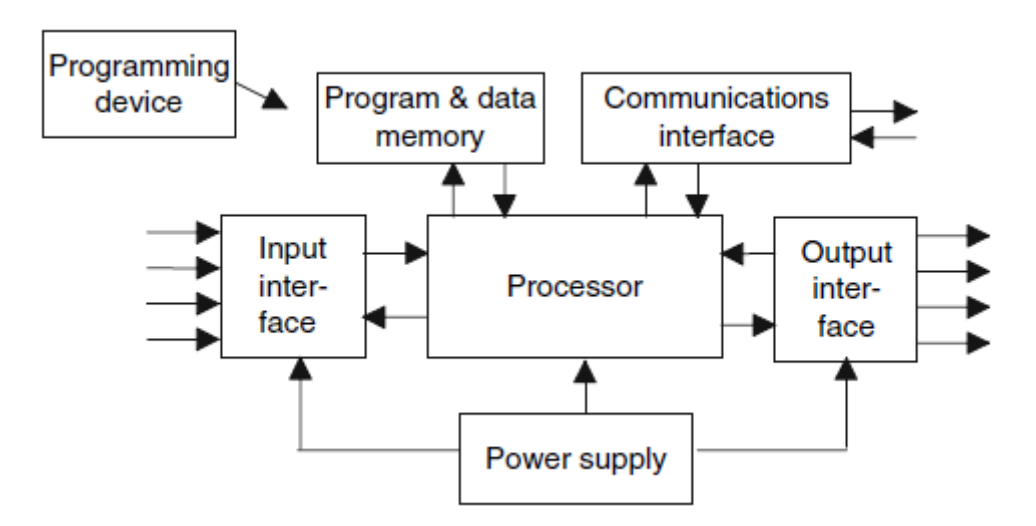

- CPU
- Power supply (e.g. 5V)
- Programming device
- Memory unit
- Inputs and outputs (digital/discreate/analog)
- Communications interface (remote plc networks)
- Typical clock speed 1-8MHz

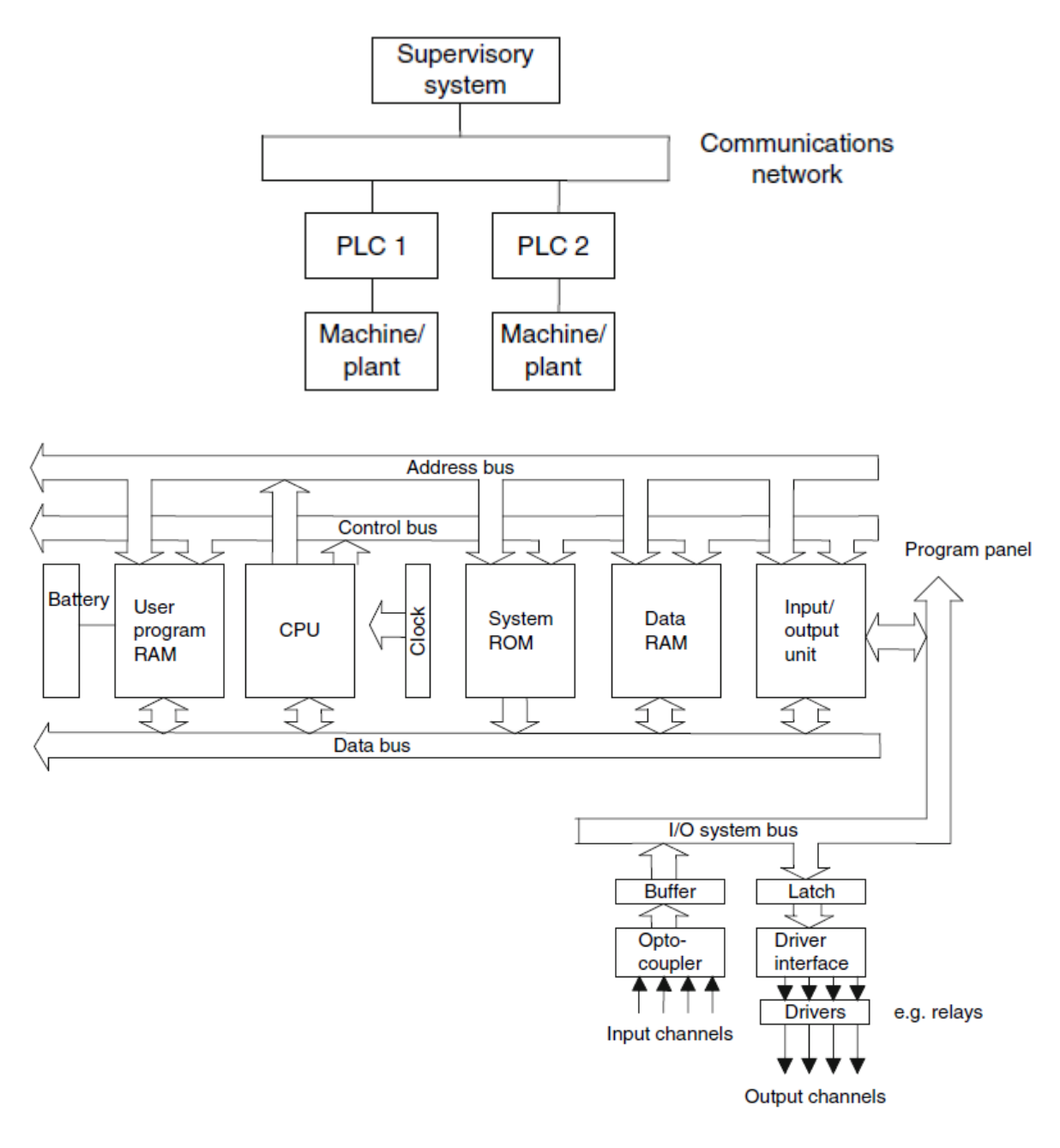

## **Since the CPU operates typically on 5V, we need:**

Optoisolators (optocouplers) for inputs/output channels to enable wide range of voltages to be treated and to isolate the plc internal circuitry.

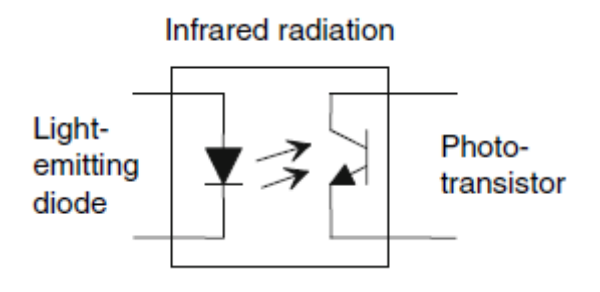

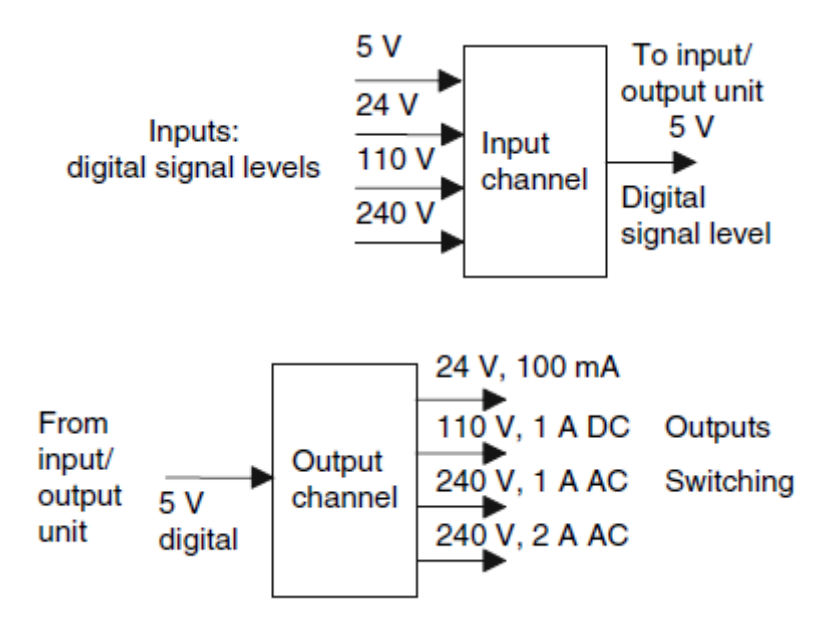

#### **Signal conditioning with relays, transistors, or triacs, the plc output channels might be:**

- Relays: (1) slow to operate (2) suitable for AC/DC switching
- Transistors: (1) Fast switching (2) DC loads only (3) Destroyed easily by over current
- Triacs: (1) Fast switching (2) AC loads only (3) Destroyed easily by over current
- Fuses might be included to protect such outputs inside the plc.

#### **Sourcing and Sinking**

It is important to know the type of input or output connected so that it can be correctly connected to the plc.

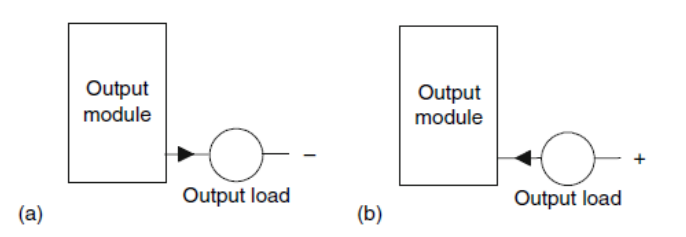

Outputs: (a) sourcing; (b) sinking.

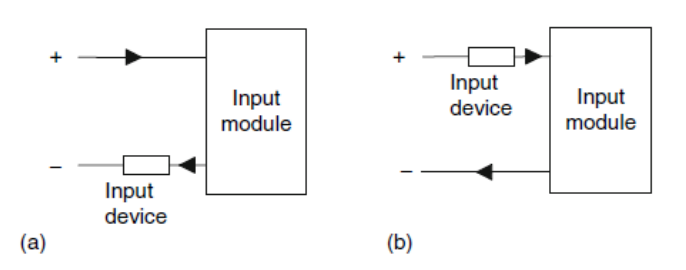

Inputs: (a) sourcing; (b) sinking.

Test:

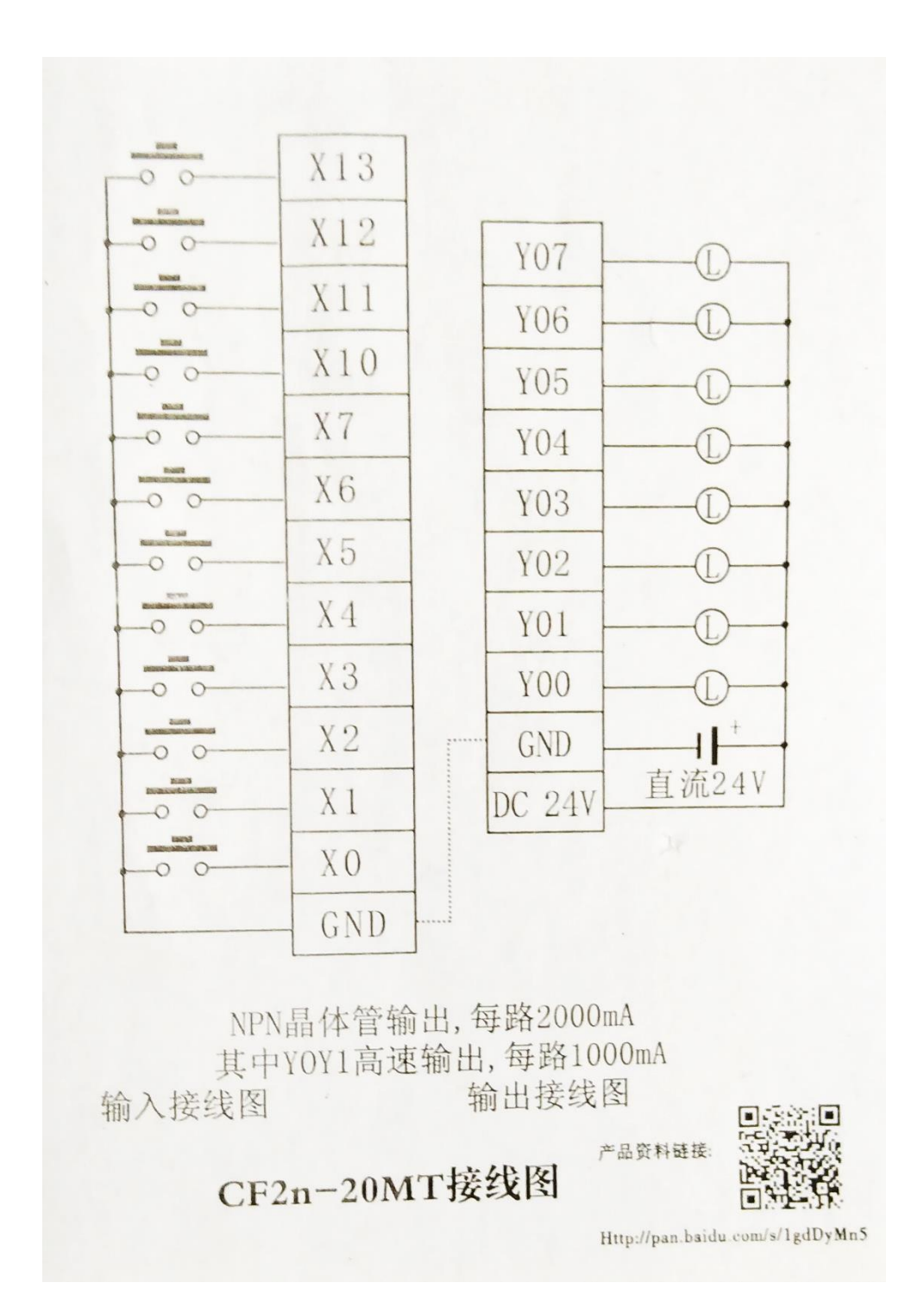

## **PLC Systems**

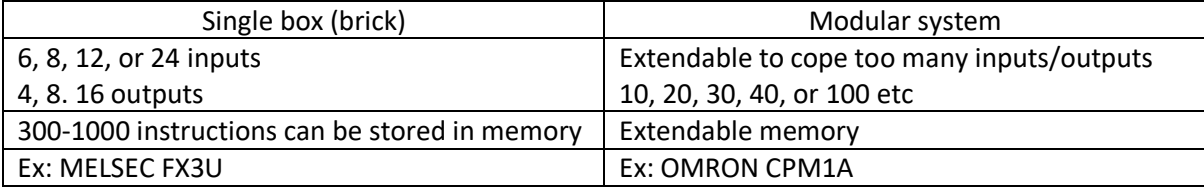

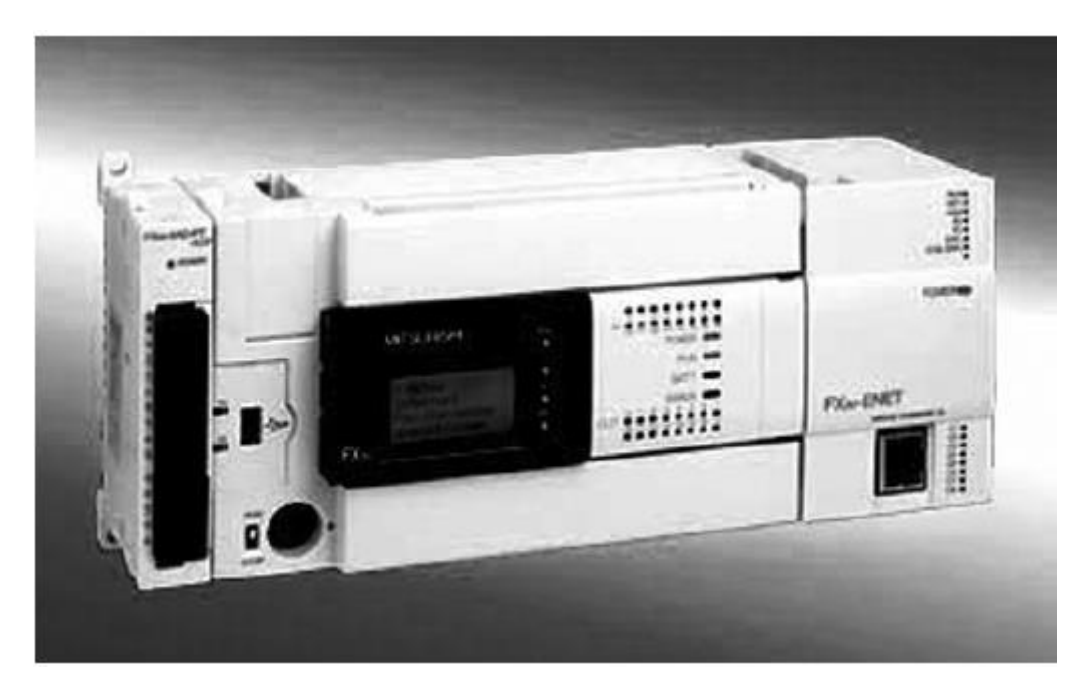

MELSEC FX3U

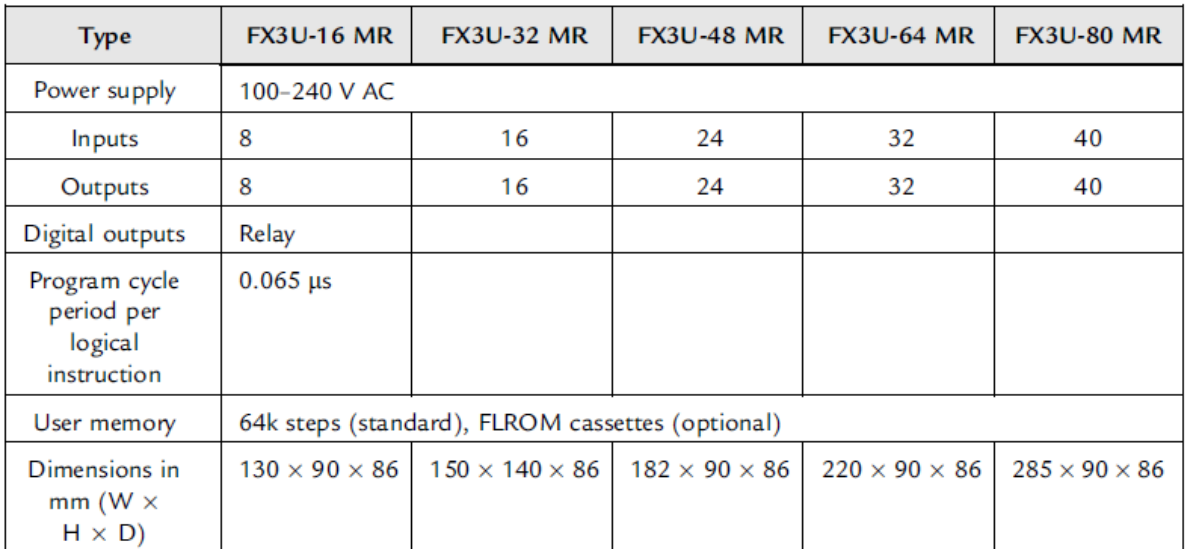

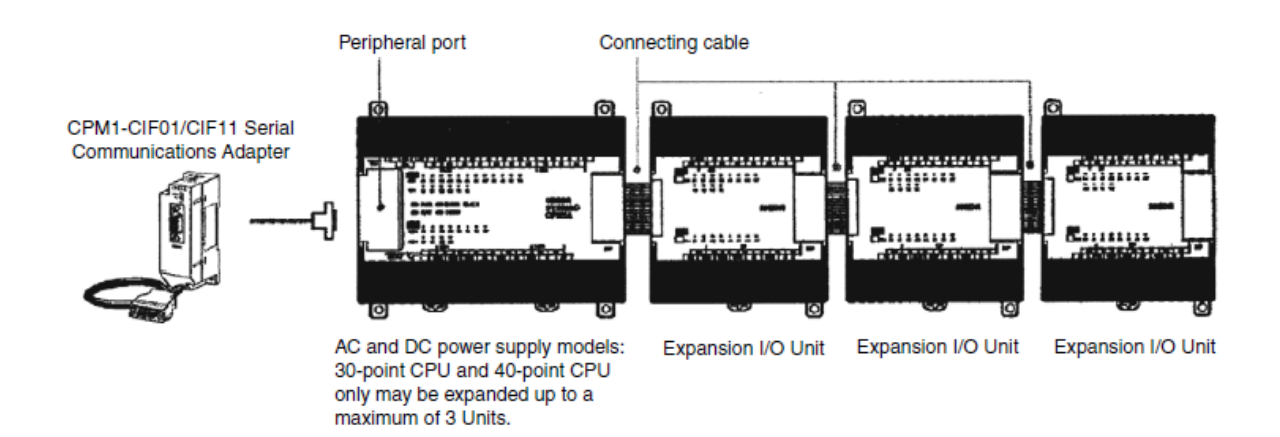

OMRON CPM1A

## **PLC Programming Languages**

The International Electrotechnical Commision IEC-61131-3 defines five programming languages to program the PLC in 1993.

- Ladder Diagram (LAD)
- Sequential Function Chart (SFC)
- Functional Block Diagram (FBD)
- Structed Text (ST)
- Instruction List (IL)

## **Programming Tools:**

- Handheld programming device
- Desktop consoles
- Personal computers

## Programming software:

- Mitsubishi (GX-Developer)
- Siemens (SIMATIC STEP 7)
- Rockwell Automation (RSLogix)
- OMRON (CX-One)
- Telemecanique (ProWorx)

## **PLC Ladder programming**

Writing codes in assembly languages or high-level languages like FORTRAN, C, COBOL requires some skill in programming.

Plcs were intended to be used by engineers without any great knowledge of programming.

 $\rightarrow$  Ladder programming

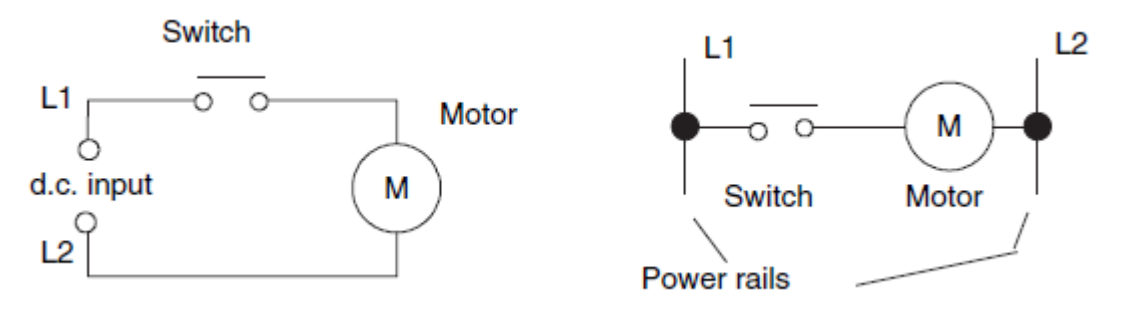

Vertical lines  $\rightarrow$  power line or power rail

Horizontal lines  $\rightarrow$  control portion of the circuit (rung)

- Power flow from left to right
- Each rung defines one operation in the control process
- Ladder program should be read from left to right and from top to bottom
- The procedure of going through all rungs of the program by the PLC in the run mode is called 'cycle'
- 'scan time' depends on the number of rungs and it is typically 1ms/1000 byte.
- Each rung must start with inputs and end with at least one output.
- The outputs are not updated but the results stored in memory and all the outputs are updated simultaneously at the end of the cycle.
- A particular device can appear in more than one rung of a ladder. The same letters and/or numbers should be used in each situation.
- I/O addresses are all identified by the PLC manufacturer.

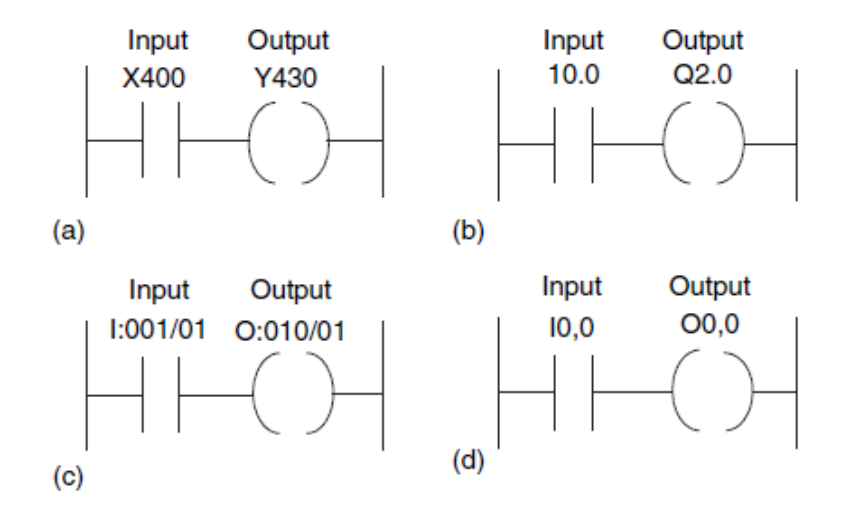

Notation: (a) Mitsubishi, (b) Siemens, (c) Allen-Bradley, and (d) Telemecanique.

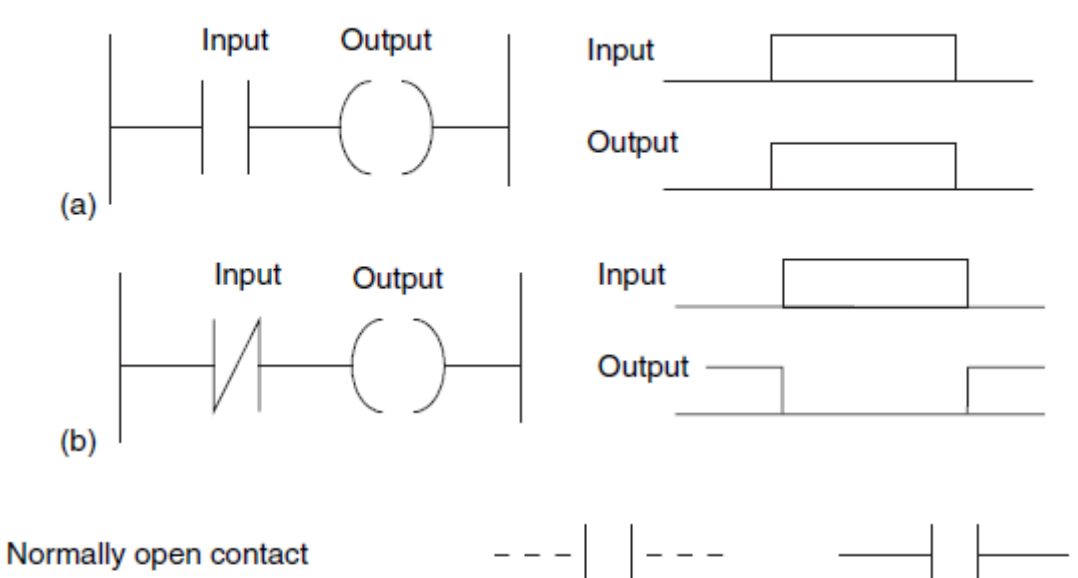

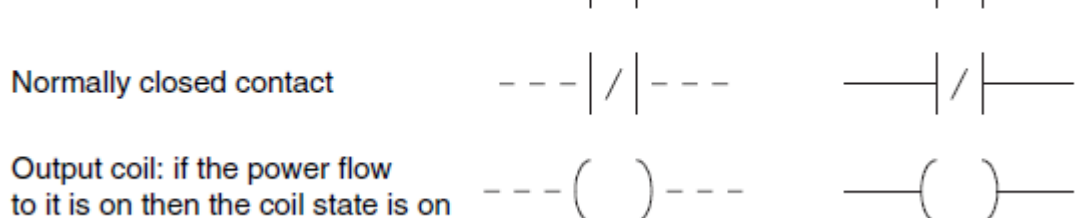

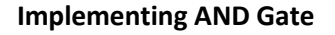

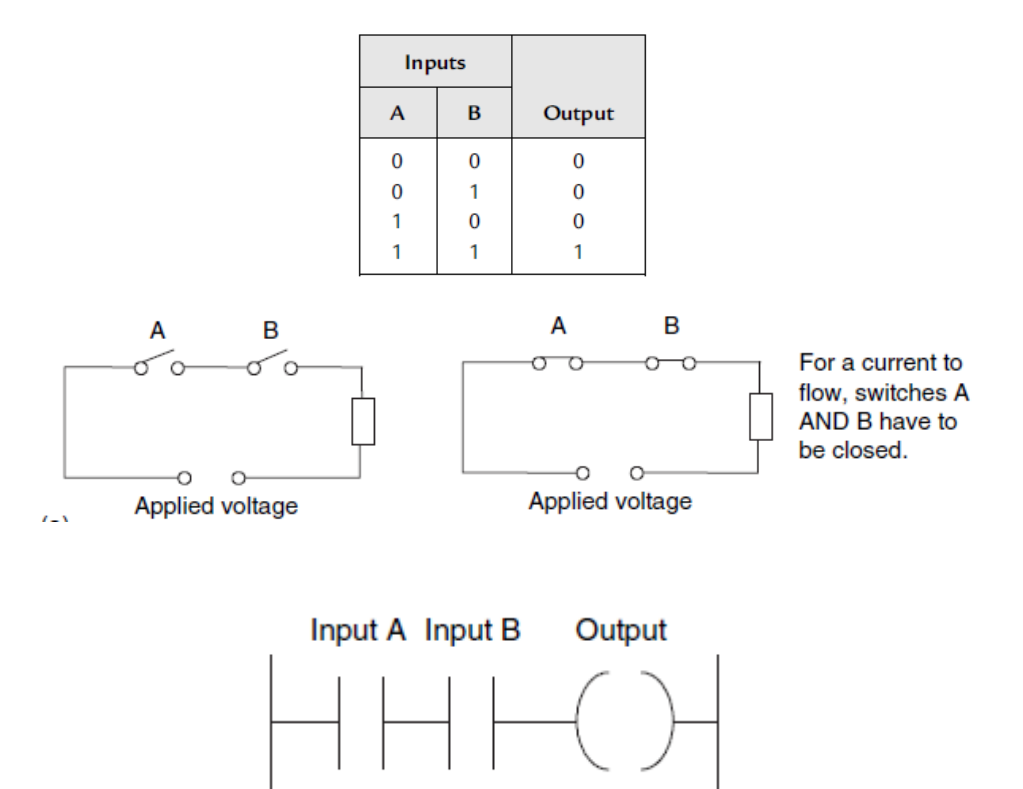

On a ladder diagram, contacts in the horizontal rung or in series, represent the logical AND operation.

# **Implementing OR Gate**

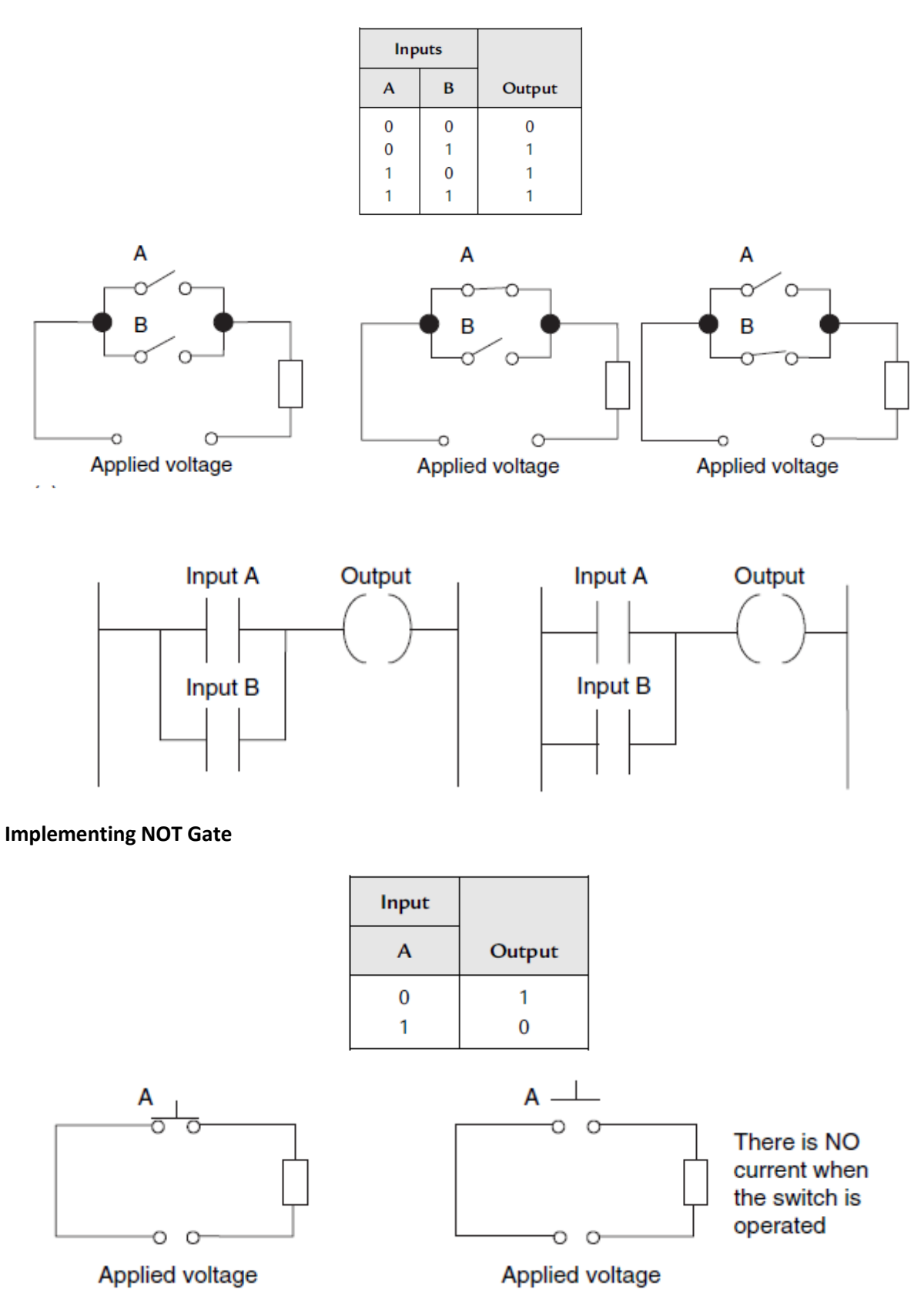

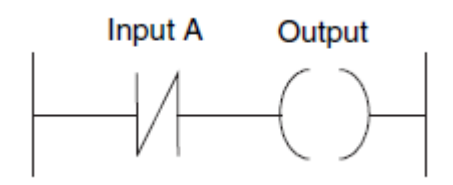

Test: Implement NAND, NOR, and XOR gates

## **Latching circuit**

There are often situations in which it is necessary to hold an output energized, even when the input ceases. A simple example of such a situation is a motor that is started by pressing a push-button witch. Though the switch contacts do not remain closed, the motor is required to continue running until a stop push-button switch is pressed. The term latch circuit is used for the circuit that carries out such an operation. It is a self-maintaining circuit in that, after being energized, it maintains that state until another input is received.

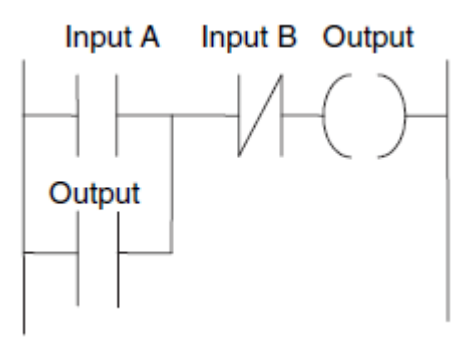

Latching circuit

**Example: Latching circuit with ON/OFF lamps**

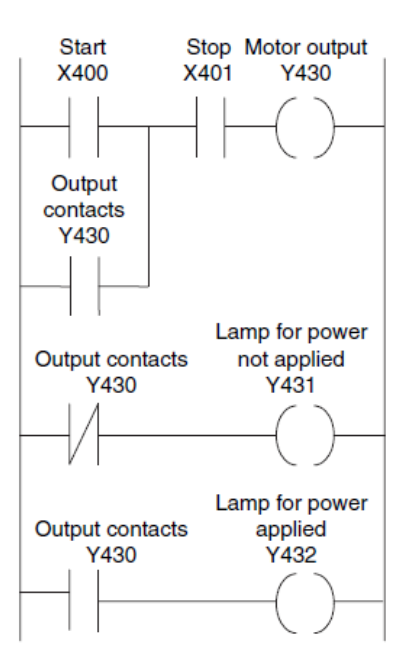

# **Multiple outputs**

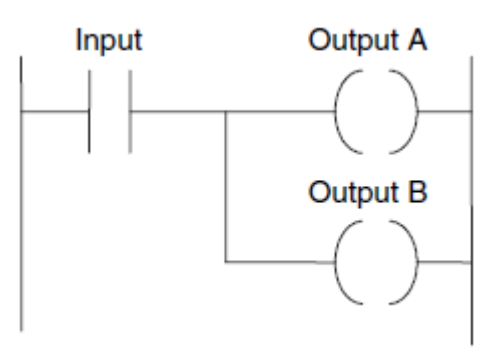

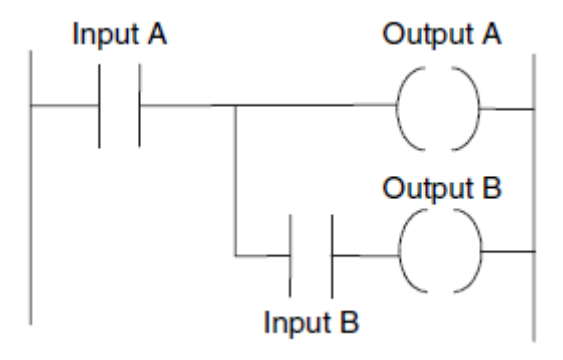

## **Sequenced outputs**

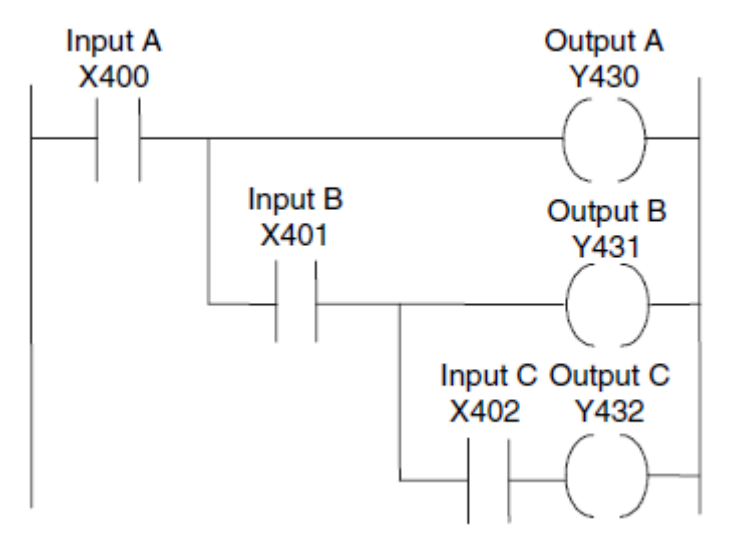

Test:

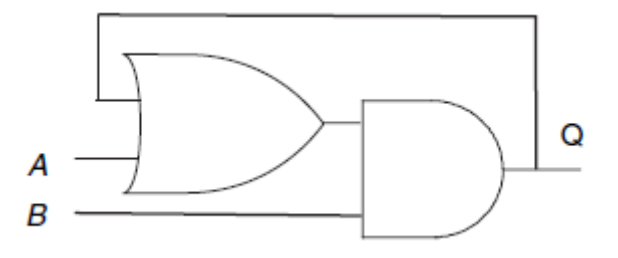

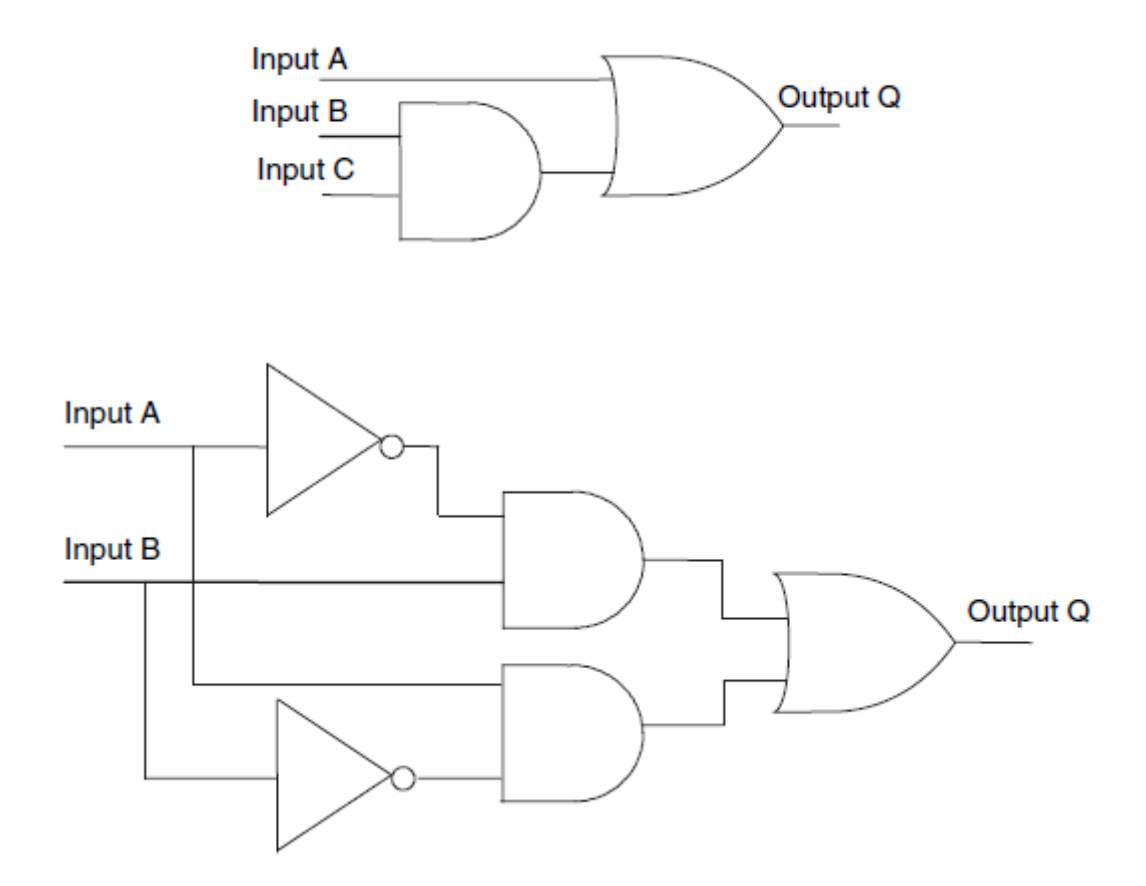

## **Internal Relays**

In PLCs there are elements that are used to hold data, that is, bits, and behave like relays, being able to be switched on or off and to switch other devices on or off. Hence the term internal relay.

 $\rightarrow$  also called Auxiliary relays, markers, flags, coils, and bits.

Mitsubishi uses the notation M100, M101, etc as addresses for these relays.

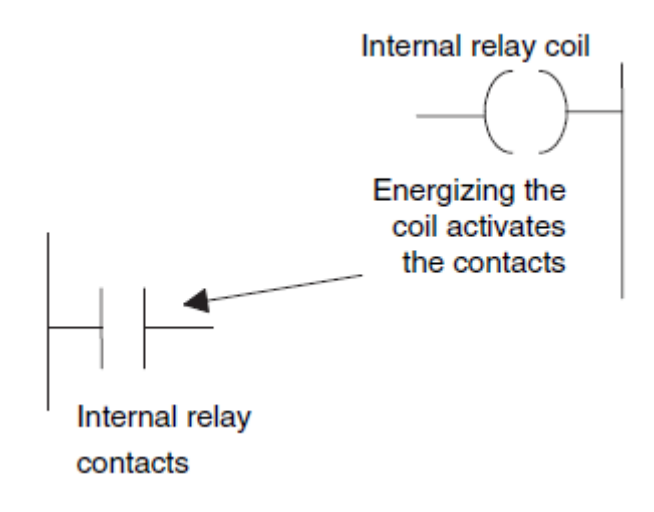

Example: It is required to activate a system where two different set of lamps are realized.

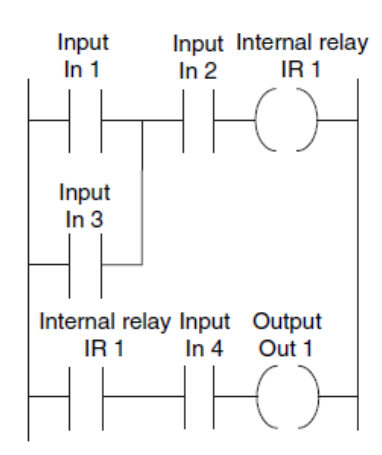

- In2  $\rightarrow$  main system switch
- In1 & In3  $\rightarrow$  photo cells
- In4  $\rightarrow$  limit switch

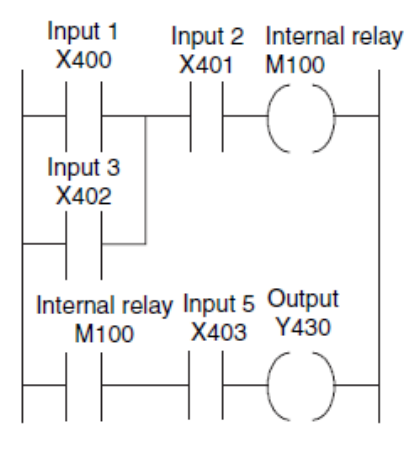

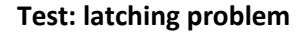

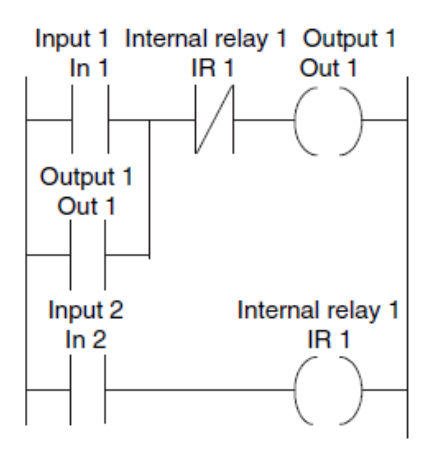

#### **Note regarding the response time**

If an output device, such as internal relay, is set in one scan cycle and the output has to be fed back to earlier in the program, it will require a second scan of the program before it can be activated.

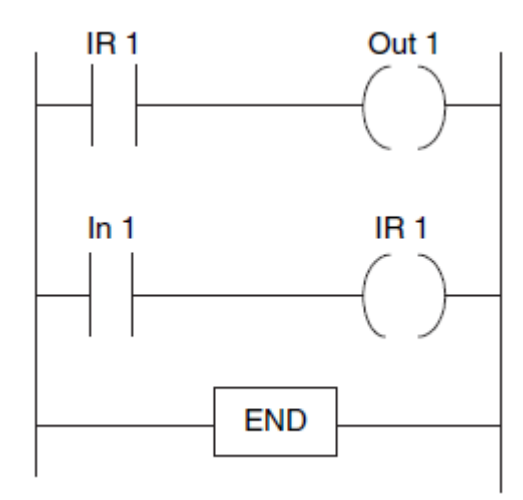

IR 1 not energized as a result of input to In 1 in the first scan until the second scan of the program.

## **Battery-Backed relays**

Some internal relays have battery backup so that they can be used in circuits to ensure a safe shutdown of a plant in the event of power failure and so enable it to restart in an appropriate manner.

In Mitsubishi, use M300-M377 as addresses for these relays.

## **One-shot operation**

In this situation, the contacts are activated for just one cycle, that is, one scan through the ladder program.

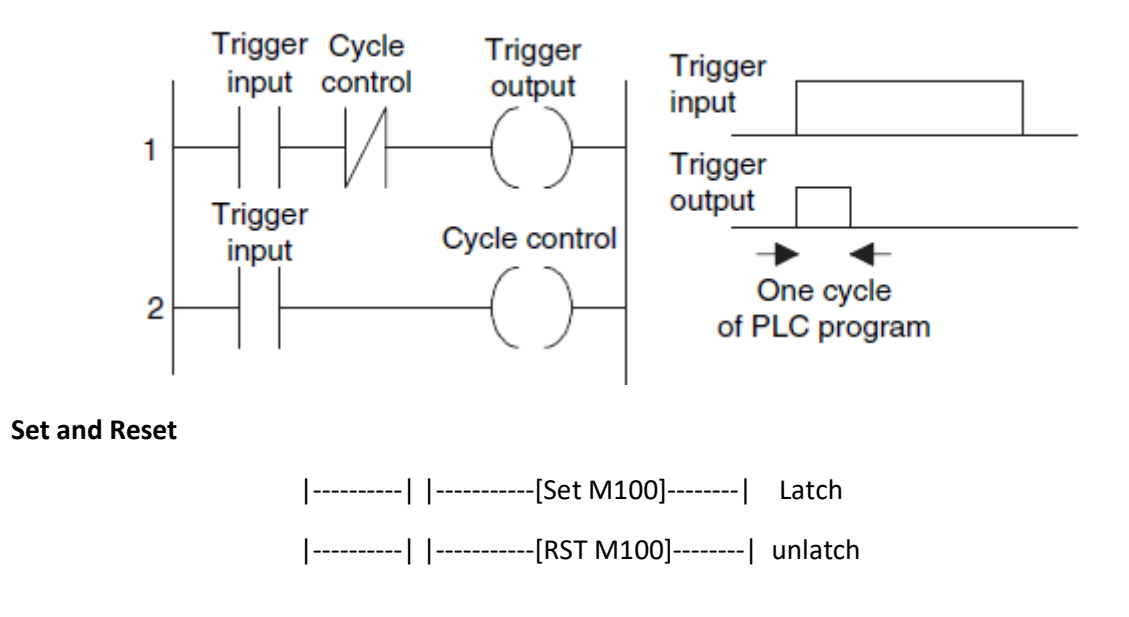

#### Test : Fire alarm system

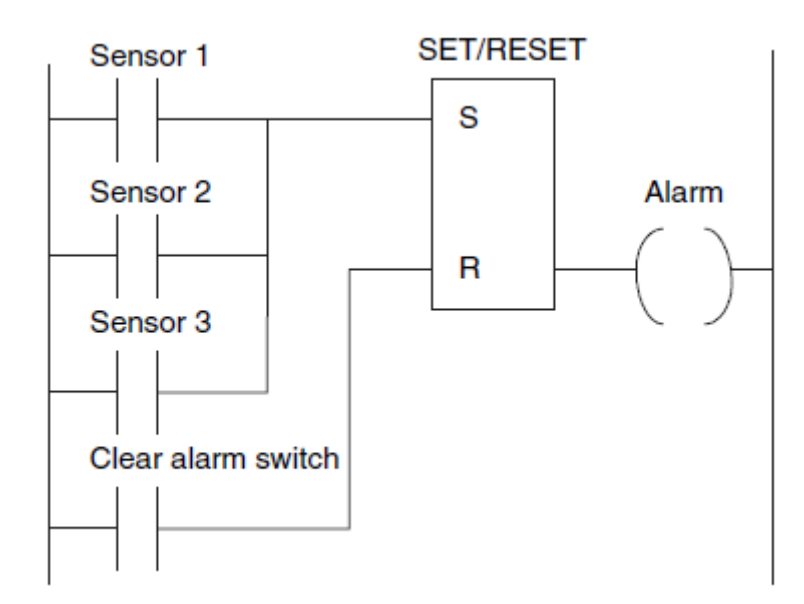

Test: Moving workpiece cutter

#### **Master Control Relays**

MC N M

MCR N

N is the node number

M is the internal relay used

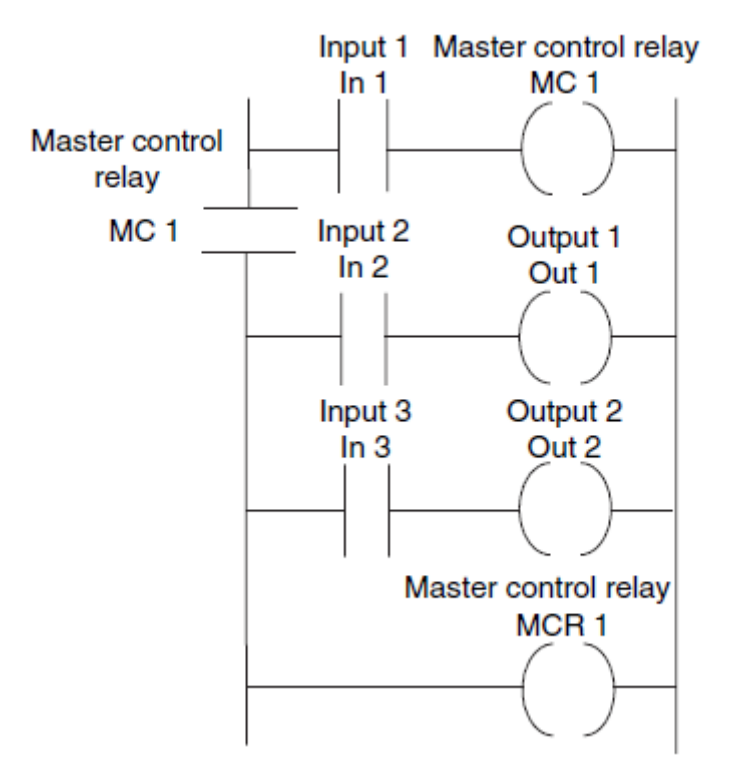

CJ P

P is the pointer or label to be jumped to

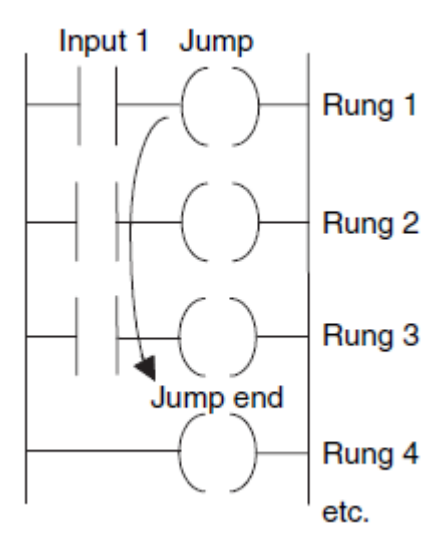

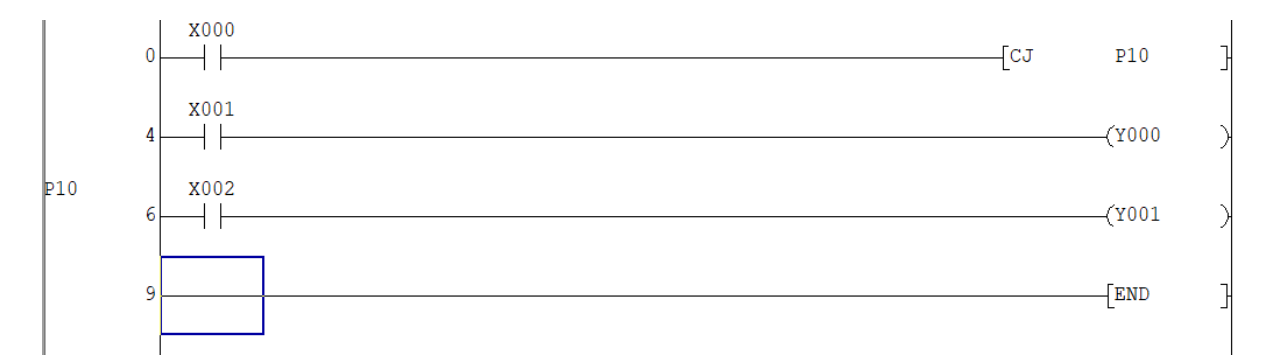

If x0 energized, then the program will jump to P10 location and start to run the instructions afterwards.

## **Subroutines**

Small programs to perform specific tasks that can be called for use in larger programs.

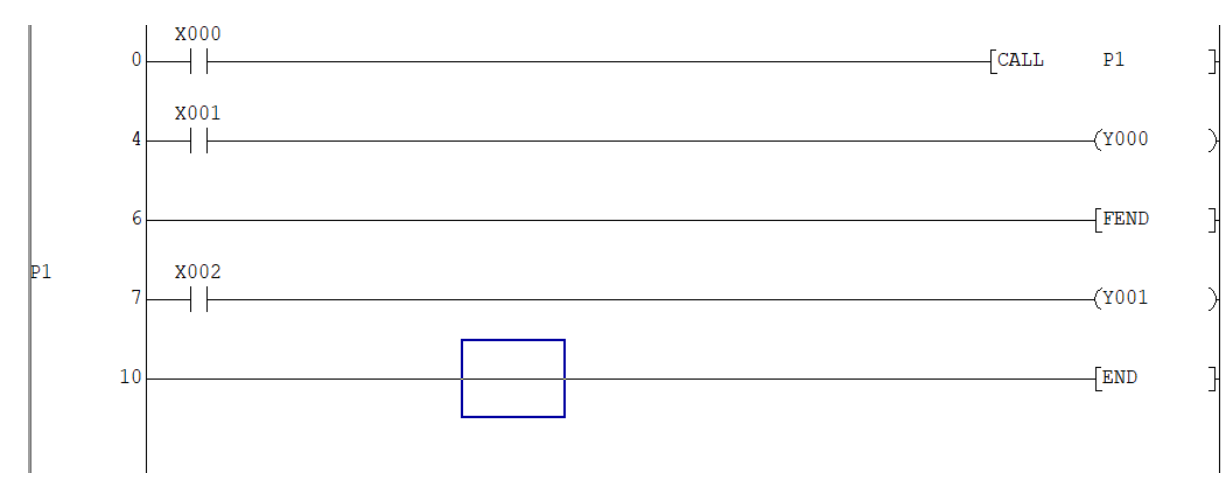

#### **Timers**

PLCs thus have timers as built-in devices. Timers count seconds or fractions of seconds using the internal CPU clock.

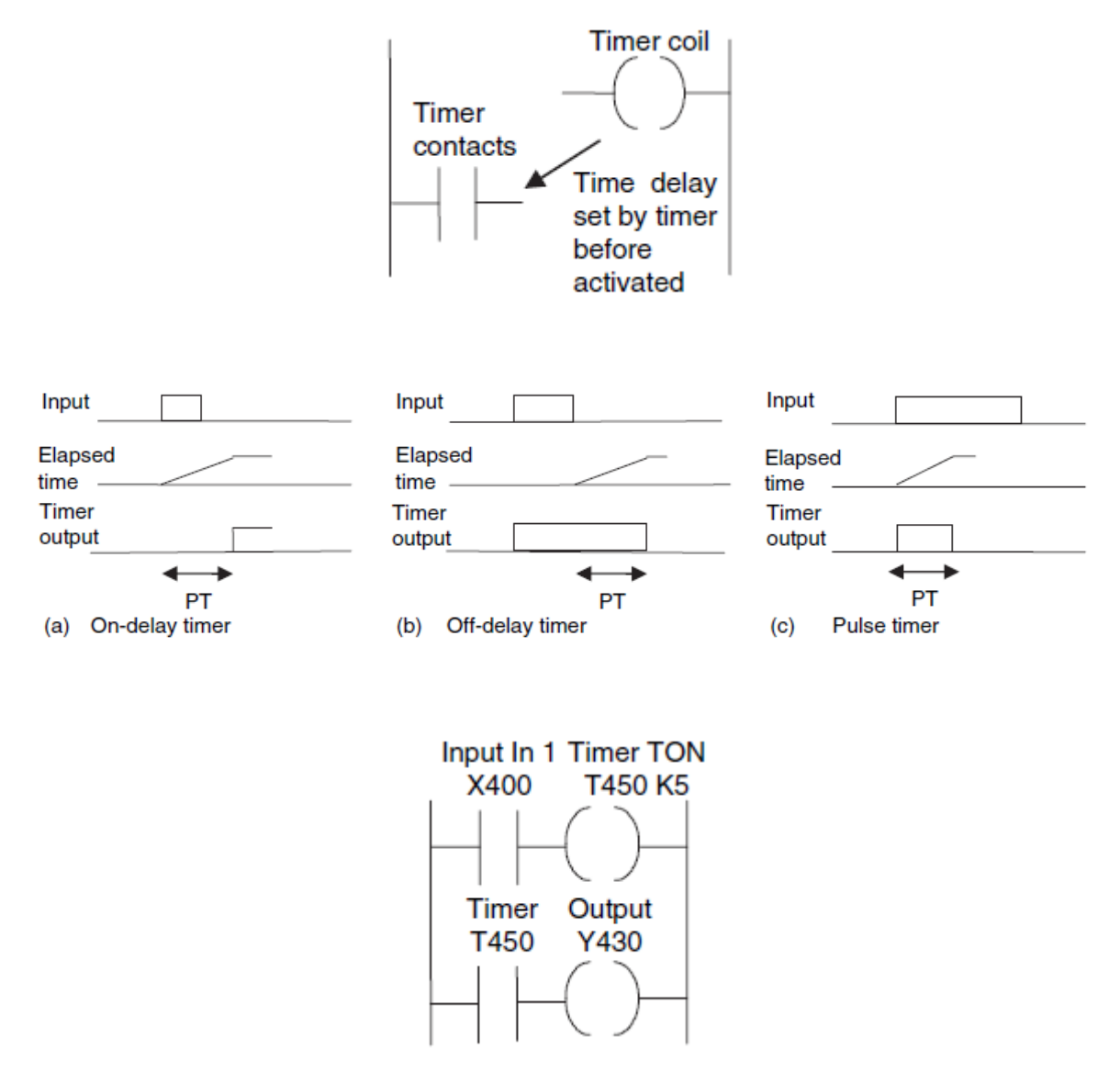

K is the time-based multiplier e.g. 100 ms

Test: Design a fire alarm system using MQ-series gas sensors. Avoid the first 5 seconds fault alarm using timers.

Example: Use timers to switch on three motors in a sequence

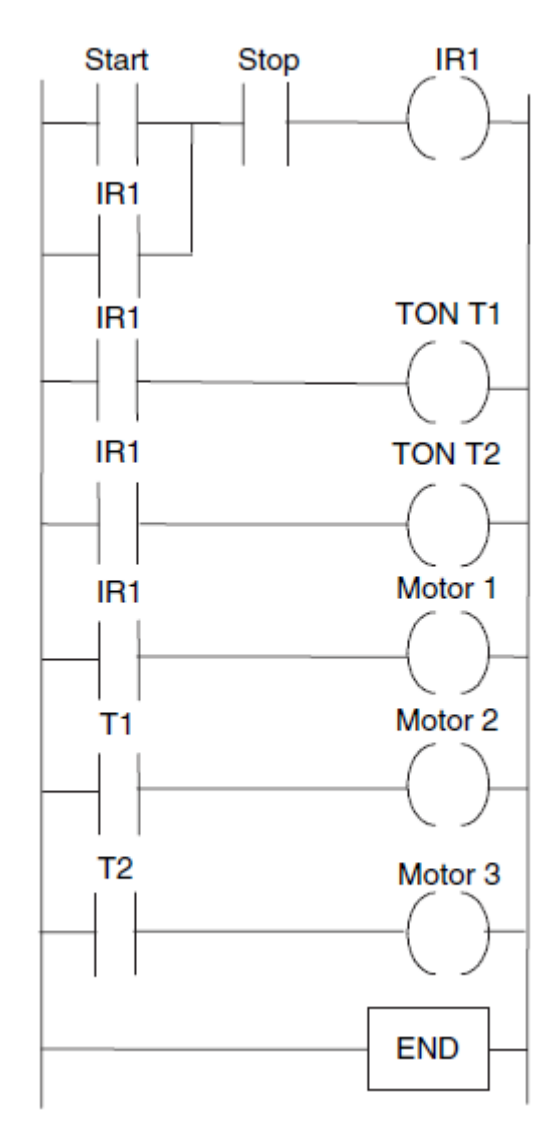

## **Cascading timers**

Since K is ranged between 1 up to 999. What if you want 120 sec delay?

## ➔ Cascading

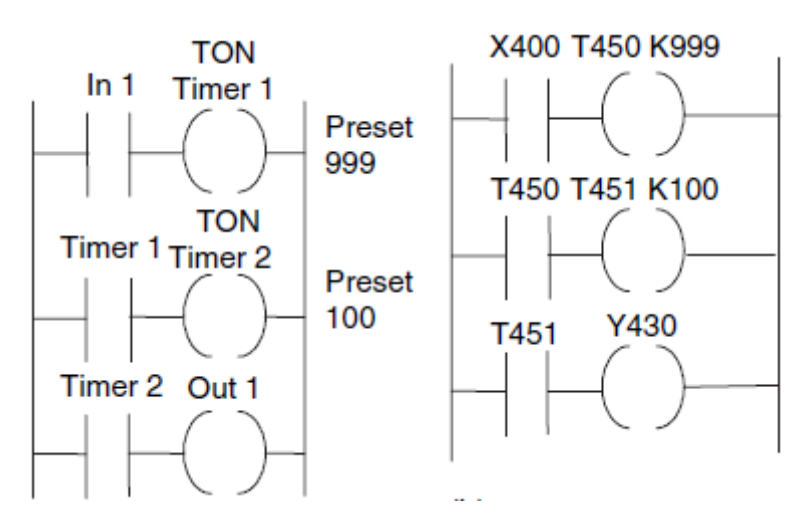

# Example: Use timers to generate 5 seconds On/Off waveform

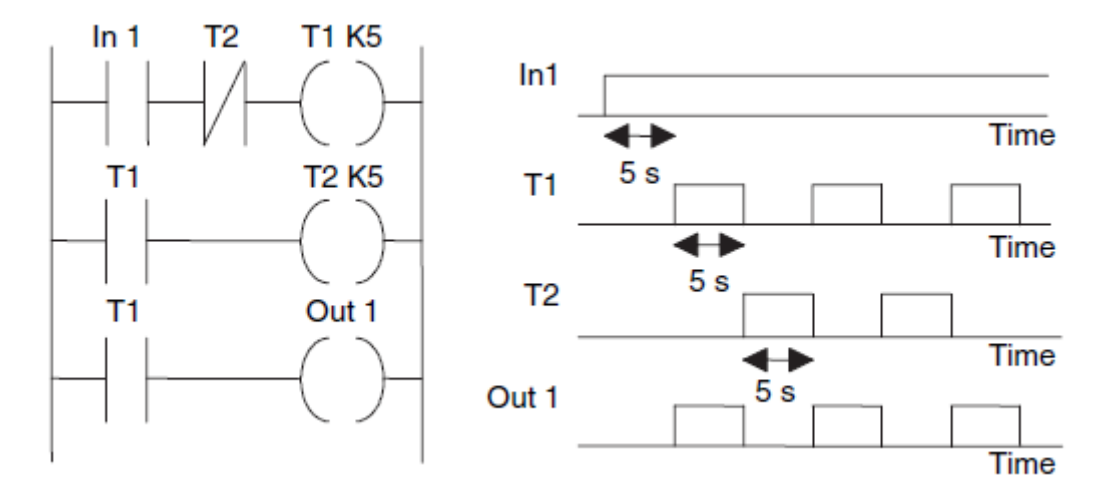

**Off-delay timer**

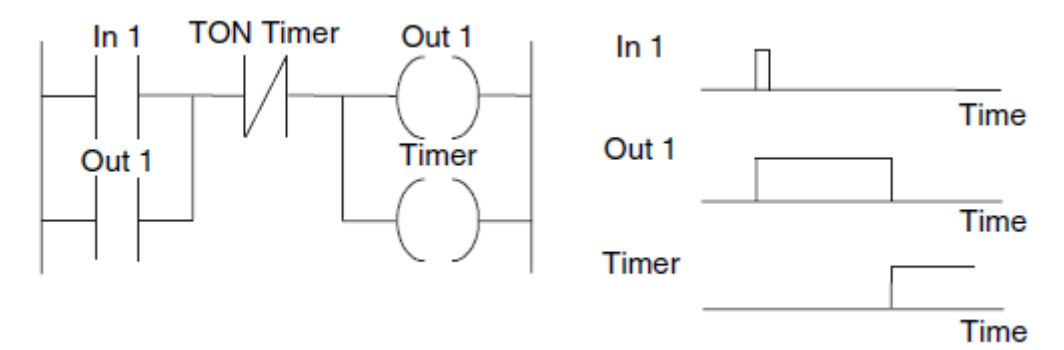

## **Pulsed output**

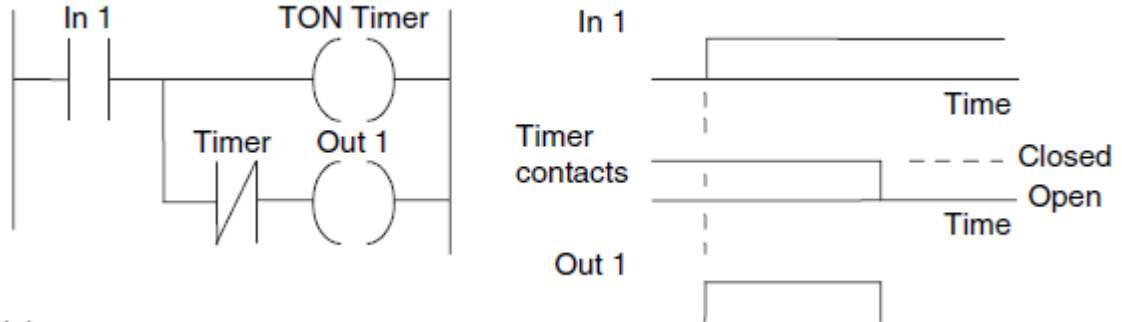

 $\ell = 1$ 

# Example: Design a flashing light program where there is an output

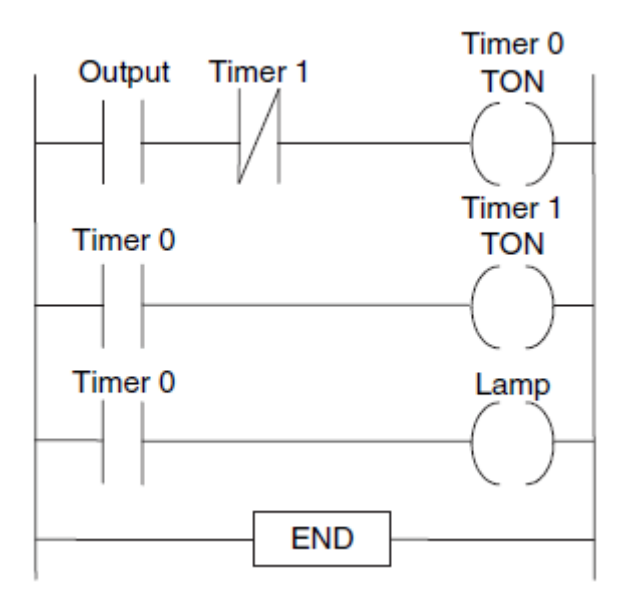

Test:

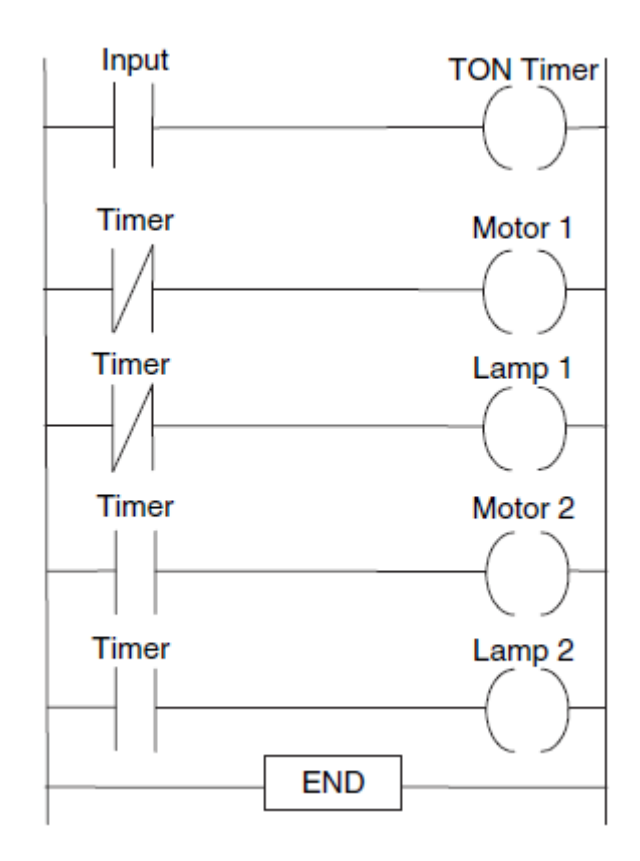

#### **Counters**

Counters are provided as built-in elements in PLCs and allow the number of occurrences of input signals to be counted.

Example : Machine is required to direct 6 tins along one path for packaging in a box and then 12 tins along another path for packaging in another box.

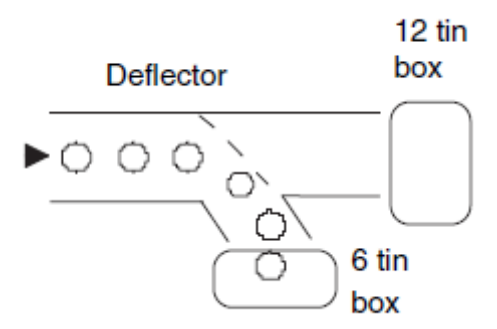

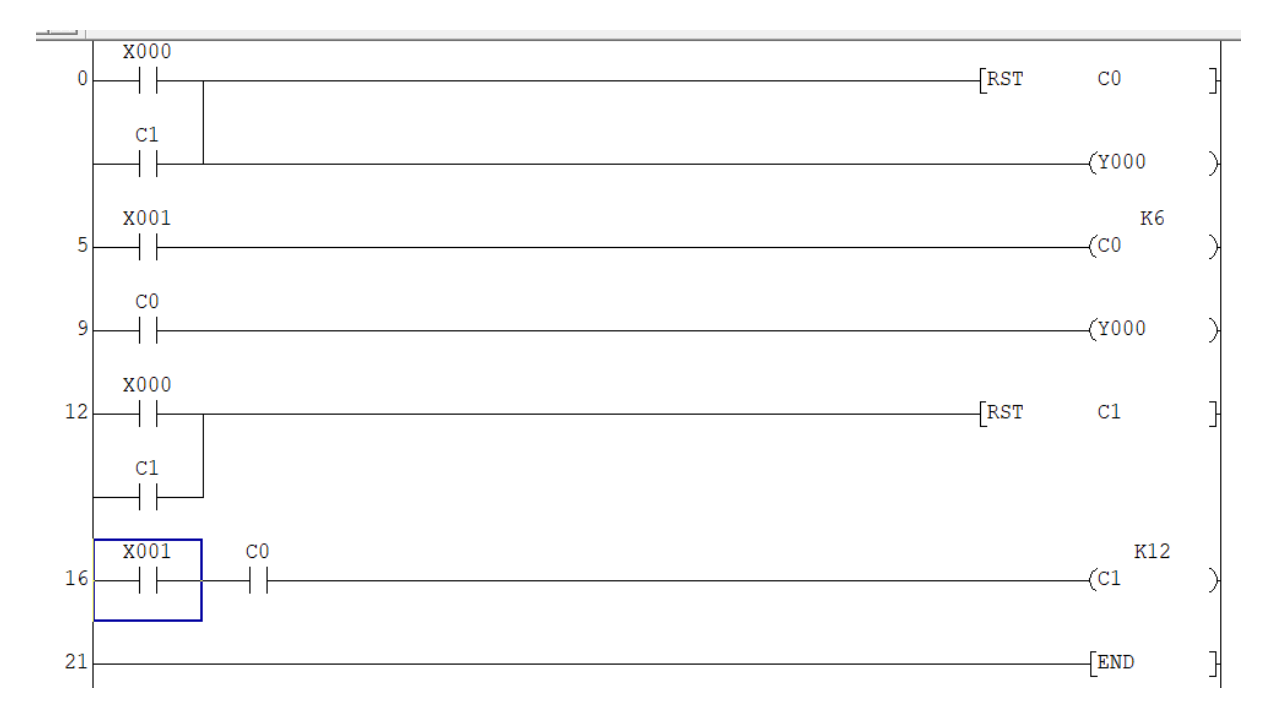

# Example: Car parking system

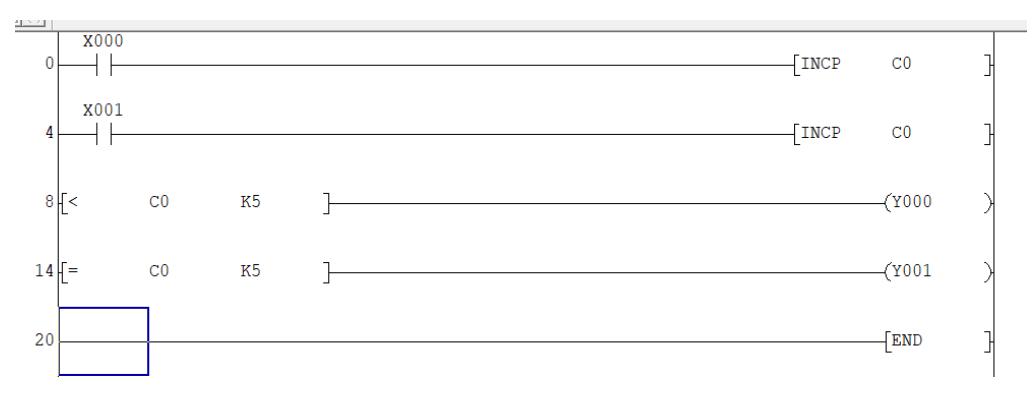